**Year 8 | Computer Science | Python Programming**

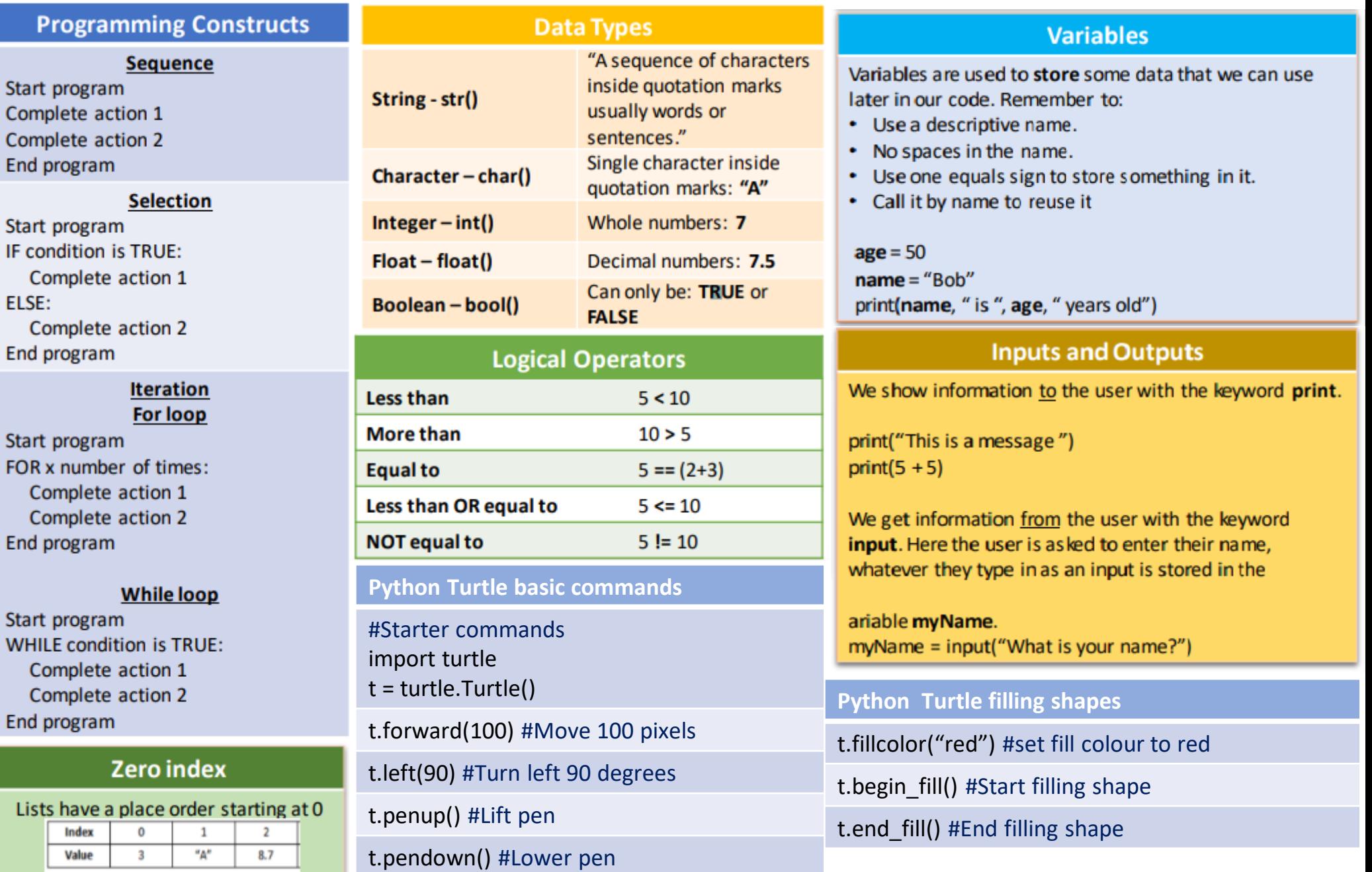